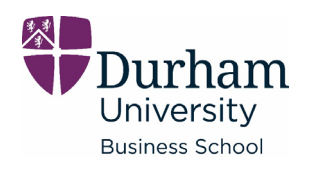

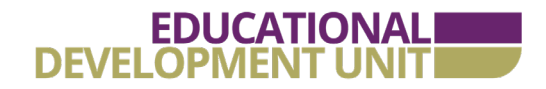

# **DirectPoll**

# What is it?

DirectPoll is, as the title suggests, a polling tool where your audience will click on a link to vote in a simple poll.

## How do I use it?

#### **Step 1**: Go to [directpoll.com](http://www.directpoll.com/)

**Step 2:** Choose the 'Create your poll now' button which takes you to the DirectPoll Cockpit screen

**Step 3**: Add the questions you want to your poll

Questions 0 l 1 l  $\overline{\mathbf{x}}$ Votes: Voters: **SETTINGS**  $\pmb{0}$  $\overline{\mathbf{0}}$ **Enter question**  $\blacksquare$  Hide answers while polling  $\boldsymbol{\odot}$  $\blacksquare$  Mark the correct answer  $\boldsymbol{\Theta}$  $\bullet$ ← Enter answer  $\mathcal{R}$  $\blacksquare$  Show results in %  $\blacksquare$ **QUESTION TYPE** · single choice multiple choice

**Step 4**: Choose whether to restrict access to the poll.

(If you choose to restrict access you will then have to manage access tokens so you need to judge whether the risk of uninvited participants gaining access is worth the effort. The web link is unique to each poll, so it is unlikely that this would be the case.)

**Step 5**: Agree to the terms and conditions (if you are happy to).

**Step 6**: Enter your email address and click on the button 'Save poll and send me the results'.

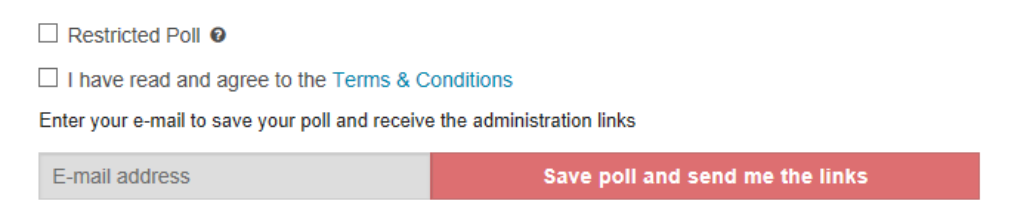

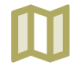

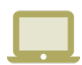

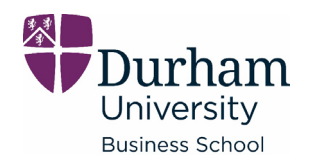

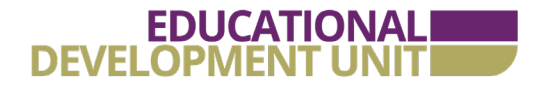

You will shortly receive an email like this, with all the information you need to run your poll. If you plan to do this within Powerpoint, simply paste the vote link into your slides. You could then put the results link in the following slide. Alternatively you could show the results within a browser window.

# **Dear DirectPoll User,**

Thanks for creating a poll with us. Please keep this e-mail in case you want to edit your poll or re-run it at a later time.

### **Your Cockpit link**

https://directpoll.com/c?XDVhEt5TnpfVgO8IAjJs5ToFuMp7j0Z

This link will always bring you back to your poll cockpit. Make sure not to lose this link. Losing it means your poll is lost.

Please note that the poll expires 30 days after you last saved your poll. You'll receive a notification before this happens. Just save your poll again to get another 30 days.

### Vote link for your audience

#### http://etc.ch/67X4

Forward this link to your audience and ask them to load it on their (mobile) devices. We're offering a QR code too to assure an easy access for your voters. The QR code will be shown on the result page before the poll is started.

https://directpoll.com/v?XDVhEt5TnpfVgO8IAjJs5ToFuMAdMZ

This is the actual full link to your voting-page. Use this if you setup your own redirect for your audience.

### **Result link**

#### https://directpoll.com/r?XDbzPBd3ixYqg8X0SUEyqlIq7gM1XiGmZ1fsHxHy

This link will always show the real-time results of the current question. You can use it to display the results on a big screen to let your audience enjoy the live-experience of answers coming in. The result-screen shows the QR code before the poll is started. This quarantees easy access for your voters

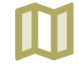

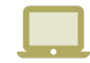